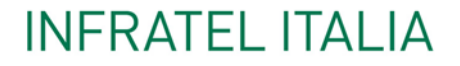

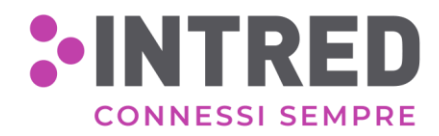

**INVITALIA** 

# **Questionario per la configurazione logica della CPE**

Rete di accesso e servizi di gestione per le scuole italiane

## **CONFIGURAZIONE DI BASE**

In seguito alla posa della linea FTTH e del relativo apparato di terminazione, l'accesso internet risulta già attivo come da "Verbale di consegna e attivazione del servizio".

La CPE prevede il collegamento della LAN scolastica mediante connessione Ethernet RJ45 ed il rilascio automatico dell'indirizzamento IP di classe 192.168.1.0/24 attraverso il quale è già possibile navigare. Il range degli indirizzi assegnati automaticamente (DHCP) va dal 192.168.1.2 al 192.168.1.254 e I'IP del Gateway è 192.168.1.1.

Le porte utilizzabili per il collegamento sull'apparato sono identificate con indice GE da 0 a 7.

**Nel caso in cui la configurazione base non dovesse risultare compatibile con le caratteristiche tecniche della rete LAN presente nell'istituto scolastico, quali ad esempio diverso indirizzamento IP o presenza di apparati firewall, vi invitiamo a compilare il seguente modulo ed a restituirlo via mail all'indirizzo supporto[\\_scuole@intred.it](mailto:scuole@intred.it)**

#### **RIFERIMENTO SCOLASTICO:**

NOME ISTITUTO: \_\_\_\_\_\_\_\_\_\_\_\_\_\_\_\_\_\_\_\_\_\_\_\_\_\_\_\_\_\_\_\_\_\_\_\_\_\_\_\_\_\_\_\_\_\_\_\_\_\_\_\_\_\_\_\_\_\_\_\_ INFANZIA "ARCOBALENO" - PADERNO D'ADDA CODICE MECCANOGRAFICO ISTITUTO: <u>LCAA81602R \_\_\_\_\_\_\_\_\_\_\_\_\_\_\_\_\_\_\_\_\_\_\_\_\_\_\_\_\_\_\_\_\_</u> <u>INDIRIZZO DELL'ISTITUTO: VIA ROMA, 10, 22050 PADERNO D'ADDA (LC)</u>

## **RIFERIMENTO TECNICO per l'ISTITUTO SCOLASTICO**

NOME-COGNOME / RAGIONE SOCIALE: \_\_\_\_\_\_\_\_\_\_\_\_\_\_\_\_\_\_\_\_\_\_\_\_\_\_\_\_\_\_\_\_\_\_\_\_\_ Michael Gentile / Be Tech Sas RECAPITO TELEFONICO: INDIRIZZO MAIL: \_\_\_\_\_\_\_\_\_\_\_\_\_\_\_\_\_\_\_\_\_\_\_\_\_\_\_\_\_\_\_\_\_\_\_\_\_\_\_\_\_\_\_\_\_\_\_\_\_\_\_\_\_\_\_ assistenza@be-tech.biz 340 9509279

#### **PRESENZA APPARATO FIREWALL**

 $SI$   $\alpha$   $NO$   $\Box$ 

Per la configurazione di funzionalità relative alla sicurezza del servizio di connettività (esempio: Port Forwarding, NAT 1:1, etc..) è necessario inviare quanto richiesto dalla PEC ufficiale dell'Istituto Scolastico a [bandoscuole@pec.intred.it](mailto:bandoscuole@pec.intred.it) .

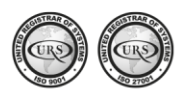

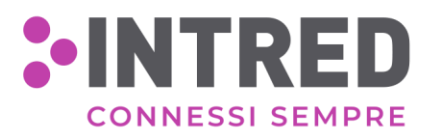

## **INDIRIZZAMENTO IP RETI LAN**

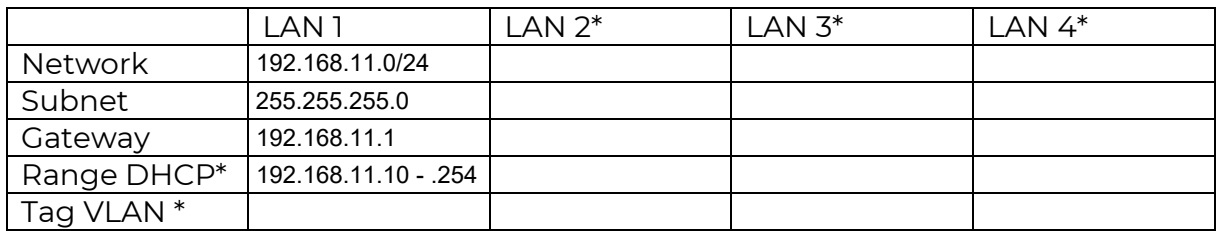

(\* da compilare solo se necessario)

\*DMZ verso IP: 192.168.11.2 (nostro firewall)

### **PUNTI DI CONTATTO**

Per chiarimenti tecnici, richieste di configurazioni particolari o servizi aggiuntivi vi invitiamo a rivolgervi all'assistenza tecnica via email a **supporto[\\_scuole@intred.it](mailto:scuole@intred.it)** o telefonicamente al numero **0307280991**.

Per informazioni di carattere generale è possibile fare riferimento al seguente indirizzo email: **infoscuole@intred.it**.

Qualora non siate in possesso delle informazioni richieste, vi chiediamo cortesemente di inoltrare la presente comunicazione al vostro riferimento tecnico di modo che ci venga restituita con i riferimenti dello stesso e compilata per le parti tecniche richieste.

#### **IMPORTANTE**

**Per usufruire del supporto tecnico dedicato alla configurazione logica della CPE, è necessario organizzare l'attività tramite appuntamento da concordare contattando l'assistenza tecnica ai recapiti indicati.**

> Cordiali saluti Servizio assistenza Tecnica

INTRED